# VampirTrace Cheat Sheet

## Commandline arguments

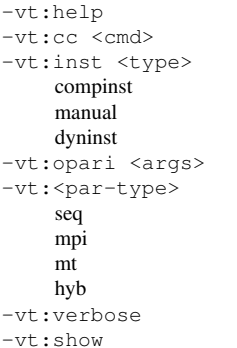

Show the help message. Set the underlying compiler command. Set the instrumentation type. fully-automatic by compiler manual by using VampirTrace's API binary by using Dyninst (www.dyninst.org) Set options for OPARI command. Force application's parallelization type. sequential parallel (uses MPI) arallel (uses OpenMP/POSIX threads) hyb hybrid parallel (MPI + Threads) Enable verbose mode. dry-run, shows call to compiler.

## Compiler Wrappers

environment variablesaffecting the compiler wrappers:

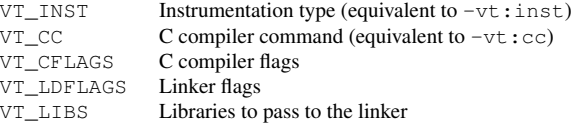

#### Serial programs

original: gfortran hello.f90 -o hello vampir: **vtf90** hello.f90 -o hello

### MPI parallel programs

original: mpicc hello.c -o hello vampir: vtcc -vt:cc mpicc hello.c -o hello

### Threaded parallel programs

original: ifort <-openmp|-pthread> hello.f90 -o hi vampir: vtf90 <-openmp|-pthread> hello.f90 -o hi

### Hybrid MPI/Threaded parallel programs

original: mpif90 <-openmp|-pthread> hello.F90 -o hello

vampir: vtf90 -vt:f90 mpif90 <-openmp|-pthread> hello.F90 -o hello

## Unification of Local Traces

Set OMP\_NUM\_THREADS if needed Threaded: vtunify <prefix> MPI: mpirun -np <nranks> vtunify-mpi <prefix>

## Instrumentation

### Manual Instrumentation

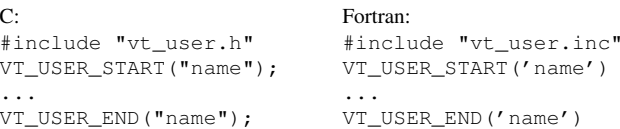

## Combined with automatic compiler instrumentation:

vtcc **-DVTRACE** hello.c -o hello

Without compiler instrumentation: vtcc -vt:inst manual **-DVTRACE** hello.c -o hello

## Tracing Calls to 3rd-Party Libraries

Create a instrumented version of shared library: vtlibwrapgen -g SDL -o wrap.c /.../SDL/\*.h vtlibwrapgen --build --shared -o libwrap wrap.c LD\_PRELOAD=\$PWD/libwrap.so <executable>

### Switching tracing on/off

VT\_ON/ VT\_OFF start and stop the recording of events check whether tracing is enabled: VT\_IS\_ON

### Trace buffer rewind

#### Decide dynamically *after* a section wether to record events

do step=1,number\_of\_time\_steps VT\_SET\_REWIND\_MARK() call compute\_time\_step(step) if(finished\_as\_expected) VT\_REWIND() end do

### Intermediate buffer flush

Force flushing of buffers: VT\_BUFFER\_FLUSH

## Intermediate time synchronisation

Flush the buffer at *!synchronized!* point:(eg. barrier): VT\_TIMESYNC Don't forget to export VT\_ETIMESYNC=yes

## Intermediate counter update

For counter values at any given point: VT\_UPDATE\_COUNTER

## User defined counter

Allow recording of program variable values or any other numerical quantity. It is identified by its name, the counter group, the type of its value (int or float) and the unit(e.g. "GFlop/sec").

Fortran:

C: #include "vt\_user.h" unsigned int id, gid; gid = VT\_COUNT\_GROUP\_DEF ("name"); id = VT\_COUNT\_DEF("name", VT\_COUNT\_DEF('name',

## #include "vt\_user.inc" integer :: id, gid VT\_COUNT\_GROUP\_DEF ('name', gid)

"unit", type, gid); 'unit', type, gid, id)!

All the uppercase entries start with **VT\_COUNT** that has been ommitted to fit on the cheatsheet.

#### Fortran:

Type Count call Data type TYPE\_INTEGER\_INTEGER\_VAL integer (4 byte) TYPE INTEGER8 INTEGER8 VAL integer (8 byte) TYPE\_REAL REAL\_VAL real TYPE\_DOUBLE \_\_ DOUBLE\_VAL \_\_ double precision  $C/C++$ :

#### Type Count call Data type<br>TYPE\_SIGNED SIGNED\_VAL signed int ( SIGNED\_VAL signed int (max. 64-bit) TYPE\_UNSIGNED UNSIGNED\_VAL unsigned int (max. 64-bit) TYPE\_FLOAT \_\_\_ FLOAT\_VAL float TYPE DOUBLE DOUBLE VAL double

## Environment Variables

#### Global Settings

VT APPPATH Path to the application executable. – VT\_BUFFER\_SIZE Internal event trace buffer. 32M<br>VT\_CLEAN Remove temporary trace files? ves Remove temporary trace files? yes VT\_COMPRESSION Write compressed trace files? yes VT\_FILE\_PREFIX Prefix used for trace filenames. VT\_FILE\_UNIQUE Unique naming? no, yes, [id] no VT\_MAX\_FLUSHES Maximum number of buffer flushes. 1<br>VT\_MAX\_THREADS Threads VT\_reserves\_resources for 65536 VT\_MAX\_THREADS Threads VT reserves resources for VT\_PFORM\_GDIR Global directory to store final trace. ./ VT\_PFORM\_LDIR Node-local temp directory /tmp/ VT\_UNIFY Unify local trace files afterwards? yes VT VERBOSE Quiet (0), Critical (1), Information (2) 1 Optional Features VT CPUIDTRACE Tracing of core ID of a CPU? no VT\_ETIMESYNC Enhanced timer synchronization? no<br>VT\_ETIMESYNC\_INTV Interval between two phases(seconds).12 Interval between two phases(seconds).120 VT\_IOLIB\_PATHNAME Library to use for LIBC I/O calls. VT\_IOTRACE Tracing of application I/O calls? no VT\_LIBCTRACE Tracing of fork/system/exec calls? yes VT\_MEMTRACE Memory allocation counter? no VT MODE **TRACE, STAT, TRACE:STAT (both). TRACE** VT\_MPICHECK Correctness checking via UniMCI? no VT\_MPICHECK\_ERREXITForce trace write on error no VT\_MPITRACE Tracing of MPI events? yes VT OMPTRACE Tracing of OpenMP events yes VT\_PTHREAD\_REUSE Reuse IDs of terminated Pthreads? yes VT\_STAT\_INV Interval of profiling records 0 VT\_STAT\_PROPS FUNC, MSG, COLLOP, ALL ALL VT\_SYNC\_FLUSH Synchronized buffer flush? no VT\_SYNC\_FLUSH\_LEVELMinimum buffer fill level in percent. 80 **Counters** VT METRICS list of counter. VT\_METRICS\_SEP Separator string in VT\_METRICS. VT\_RUSAGE Colon-separated list of rusage counters– VT\_RUSAGE\_INTV Sample interval in ms. 100 Filtering, Grouping VT\_DYN\_BLACKLIST – Blacklist file for Dyninst VT\_DYN\_SHLIBS Colon-separated list of shared libraries – VT\_FILTER\_SPEC Name of function/region filter file. – VT\_GROUPS\_SPEC Name of function grouping file. – VT\_JAVA\_FILTER\_SPECName of Java specific filter file. VT\_GROUP\_CLASSES Create Java class group automatically? yes VT\_MAX\_STACK\_DEPTH Maximum stack level (0 = unlimited) 0 Symbol List VT\_GNU\_NM Command for symbols of object files nm VT\_GNU\_NMFILE File with symbol list information.

## Synchronized Buffer Flush

Have Vampir flush buffers when 1 buffer reaches VT\_SYNC\_FLUSH\_LEVEL at the next MPI collective that is using MPI\_COMM\_WORLD. export VT\_SYNC\_FLUSH=yes

## Enhanced Timer Synchronization

This scheme inserts additional synchronization phases at appropriate points in the program flow. Currently, VampirTrace makes use of all MPI collective functions associated with MPI\_COMM\_WORLD. A LAPACK library with C wrapper support has to be provided. export VT\_ETIMESYNC=yes Additionally, set the interval in seconds between the synchronization phases. export VT\_ETIMESYNC\_INTV=600 LAPACK libraries providing a C-LAPACK API that can be used by VampirTrace: - CLAPACK (www.netlib.org/clapack) - AMD ACML - IBM ESSL - Intel MKL - SUN Performance Library Note though that this is not needed for systems with a global timer.

## Hardware Performance Counters

VampirTrace supports different hardware counter libraries and relies on those API's to gather the counter values. An exclamation mark "!" marks a counter to be measured as an absolute value.

#### PAPI Hardware Performance Counters

VT\_METRICS=PAPI\_FP\_OPS:PAPI\_L2\_TCM:!CPU\_TEMP1 CPU TEMP1 is provided by the lm-sensors component. See papi\_avail and  $\overline{p}$  native avail for available counter.

PAPI L[1|2|3] [D|I|T]C[M|H|A|R|W]

Level 1/2/3 data/instruction/total cache misses/hits/accesses/reads/writes PAPI L[1|2|3] [LD|ST]M Level 1/2/3 load/store misses PAPI CA\_SNP Requests for a snoop PAPI\_CA\_SHR Req. for excl. access to shared cache line PAPI\_CA\_CLN Req. for excl. access to clean cache line PAPI CA\_INV Requests for cache line invalidation PAPI CA\_ITV Requests for cache line intervention PAPI\_BRU\_IDL Cycles branch units are idle PAPI FXU IDL Cycles integer units are idle PAPI\_FPU\_IDL Cycles floating point units are idle PAPI LSU IDL Cycles load/store units are idle PAPI TLB DM Data translation lookaside buffer misses PAPI\_TLB\_IM Instruction transl. lookaside buffer misses PAPI\_TLB\_TL Total translation lookaside buffer misses PAPI\_BTAC\_M \_\_ Branch\_target address cache misses PAPI\_PRF\_DM Data prefetch cache misses PAPI\_TLB\_SD Translation lookaside buffer shootdowns PAPI\_CSR\_FAL Failed store conditional instructions PAPI CSR\_SUC Successful store conditional instructions PAPI\_CSR\_TOT Total store conditional instructions PAPI\_MEM\_SCY Cycles Stalled Waiting for memory accesses PAPI MEM RCY Cycles Stalled Waiting for memory Reads PAPI MEM WCY Cycles Stalled Waiting for memory writes PAPI\_STL\_ICY \_Cycles with no instruction issue PAPI FUL ICY Cycles with maximum instruction issue PAPI\_STL\_CCY \_Cycles with no instructions completed PAPI\_FUL\_CCY Cycles with maximum instructions completed PAPI\_BR\_UCN Unconditional branch instructions PAPI\_BR\_CN Conditional branch instructions PAPI\_BR\_TKN Conditional branch instructions taken PAPI\_BR\_NTK Conditional branch instructions not taken

PAPI\_BR\_MSP Conditional branch inst. mispredicted Cond. branch inst. correctly predicted PAPI FMA INS FMA instructions completed PAPI TOT IIS Instructions issued PAPI\_TOT\_INS \_Instructions completed PAPI\_INT\_INS Integer instructions PAPI\_FP\_INS Floating point instructions PAPI\_LD\_INS Load instructions PAPI\_SR\_INS \_\_ Store instructions PAPI\_BR\_INS \_\_ Branch\_instructions PAPI\_VEC\_INS \_\_ Vector/SIMD\_instructions PAPI LST INS Load/store instructions completed PAPI\_SYC\_INS Synchronization instructions completed PAPI\_FML\_INS Floating point multiply instructions PAPI\_FAD\_INS Floating point add instructions PAPI\_FDV\_INS Floating point divide instructions PAPI\_FSQ\_INS Floating point square root instructions PAPI\_FNV\_INS Floating point inverse instructions PAPI\_RES\_STL Cycles stalled on any resource PAPI FP\_STAL Cycles the FP\_unit(s) are stalled PAPI\_FP\_OPS Floating point operations PAPI TOT\_CYC Total cycles PAPI\_HW\_INT Hardware interrupts

### CPC Hardware Performance Counters

Sun Solaris features the CPC performance counter library to query the hw-counter. See vtcpcavail for your options.

#### NEC SX Hardware Performance Counters

NEC SX machines uses special register calls to query the processor's hardware counters. See NEC SX manual.<br>SX CTR STM System times System timer reg SX\_CTR\_USRCC User clock counter SX CTR EX Execution counter SX CTR VX Vector execution counter SX CTR VE Vector element counter SX\_CTR\_VECC Vector execution clock counter SX\_CTR\_VAREC Vector arithmetic execution clock counter SX\_CTR\_VLDEC Vector load execution clock counter SX CTR FPEC Floating point data execution counter SX\_CTR\_BCCC Bank conflict clock counter SX\_CTR\_ICMCC Instruction cache miss clock counter SX\_CTR\_OCMCC Operand cache miss clock counter SX CTR\_IPHCC Instruction pipeline hold clock counter SX\_CTR\_MNCCC Memory network conflict clock counter SX\_CTR\_SRACC Shared resource access clock counter SX\_CTR\_BREC Branch execution counter<br>SX\_CTR\_BPFC Branch prediction failure Branch prediction failure counter

## Resource Usage Counters

The Unix system call get rusage provides information about consumed resources and operating system events.

VT\_RUSAGE=ru\_stime:ru\_majflt

The resource usage counters are not recorded at every event. Set intervall in ms: export VT\_RUSAGE\_INTV=100 (most OS support min. of 10ms ) Counters are per process, not per thread.

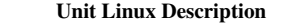

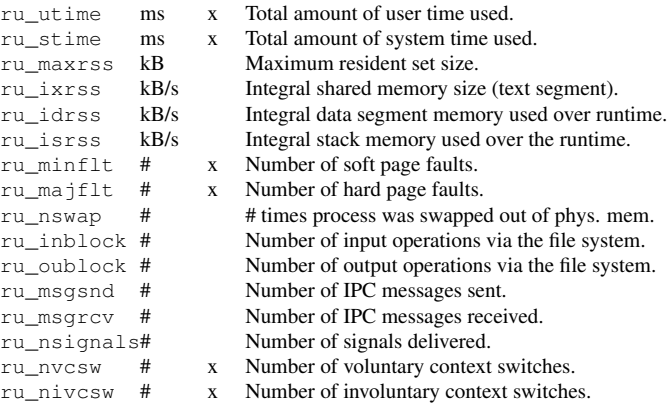

## Function Filtering

Name

To decrease trace-size specify filter directives before running.

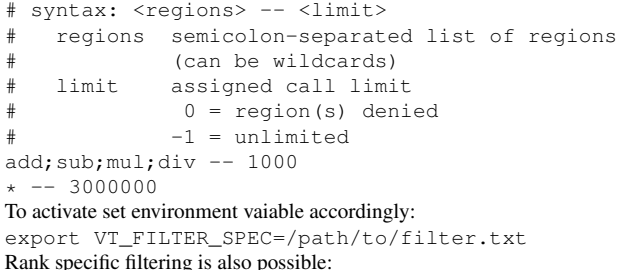

 $@ 4 - 10, 20 - 29, 34$ foo;bar  $-$  2000  $\star$  -- 0

## Function Grouping

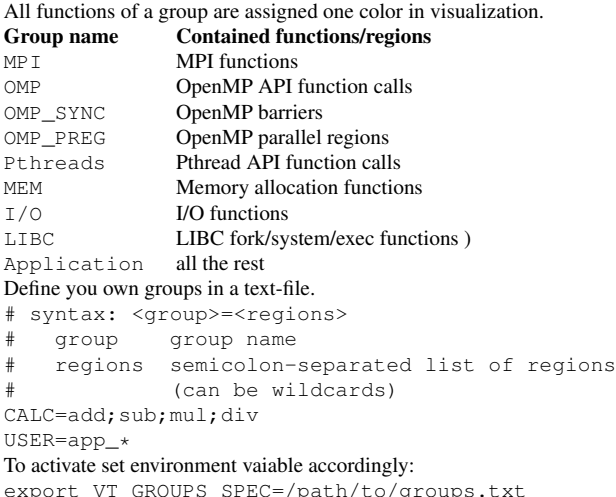